## **加何设定"定期付款( Recurring Payment)**

## \*\* 以RHB Bank网上银行系统为例子

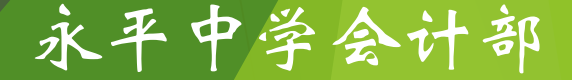